# Mi·Light®

## **Color Temperature Remote Control**

Modell Nr: FUT006 / FUT007

## 1. Funktionen

Dieses Handbuch beschreibt zwei Arten von Fernbedienungen mit denselben Funk�onen. Übernehmen Sie die weltweit verwendete 2,4-GHz-Frequenz, die GFSK-Steuerungsmethode, mit den Merkmalen eines geringen Stromverbrauchs, einer Übertragung über große En�ernungen, einer starken Entstörung und einer schnellen Kommunikationsrate. Kann bestimmtes Mi-Light / MiBoxer Smart Light mit Farbtemperatur- und Helligkeitsänderung steuern.

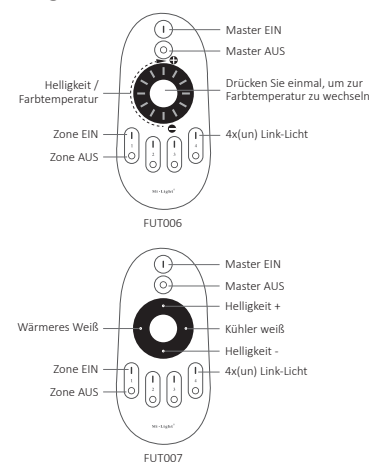

### **2. Produktschlüsseldiagramm**

- Um alle zwei weißen Lichter gleichzei�g zu dimmen oder die Farbtemperatur zu ändern, drücken Sie zuerst "Master EIN".
- Um dies mit einzelnen Leuchten zu tun, drücken Sie zuerst "Zone EIN". Stellen Sie zweitens die Anpassung für Farbtemperatur oder Helligkeit ein.
- Um den Nachtlichtmodus eines einzelnen (doppelt weißen) Lichts einzuschalten, halten Sie "Zone AUS" in einer der 4 Zonen gedrückt.
- Um alle Lichter im Nachtlichtmodus einzuschalten, halten Sie "Master AUS" gedrückt.
- Bei der Fernbedienung FUT006 ist der Standardmodus die Einstellung der Helligkeit, Drehen des Rads von links nach rechts, Helligkeit erhöhen, von rechts nach links, Helligkeit verringern. Umschalten auf Anpassen der Farbtemperatur durch einmaliges Drücken der mittleren Taste, von links nach rechts, kühler, von rechts nach links, wärmer.

## **3. Anleitung zum Verknüpfen von Code / Au�eben der Verknüpfung des Codes**

Anmerkung: Das Licht kann funktionieren, nachdem es mit der Fernbedienung verbunden wurde.

#### Anleitung zum Verknüpfen des Codes

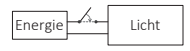

Licht ausschalten, nach 10 Sekunden dann wieder einschalten.

Schaltfläche "Verknüpfen Verknüpfen aufheben"

> Drücken Sie die Taste " I " dreimal innerhalb von 3 Sekunden, wenn das Licht an ist.

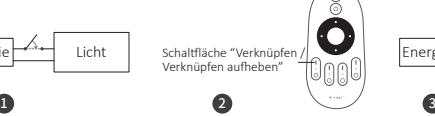

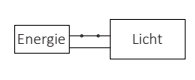

Die beleuchtung blinken dreimal langsam und bedeuten, dass die Verknüpfung erfolgreich durchgeführt wurde.

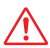

Die Verknüpfung ist fehlgeschlagen, wenn das Licht nicht langsam blinkt. Bitte befolgen Sie die obigen Schri�e erneut. (Hinweis: Licht, die verknüpft sind, können nicht erneut verknüpft werden)

#### Anweisungen zum Aufheben der Verknüpfung des Codes

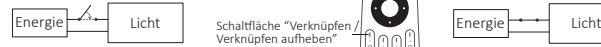

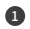

Licht ausschalten, nach 10 Sekunden dann wieder einschalten.

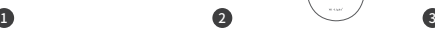

Drücken Sie die Taste " I " 5 Mal innerhalb von 3 Sekunden, wenn das Licht an ist.

**Das Au�eben der Verknüpfung muss dieselbe Zone wie das Verknüpfen sein**

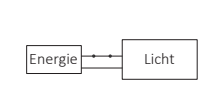

Die beleuchtung blinken 10 Mal schnell, was bedeutet, dass die Verknüpfung erfolgreich abgeschlossen wurde.

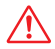

Das Au�eben der Verknüpfung ist fehlgeschlagen, wenn das Licht nicht schnell blinkt. Bitte befolgen Sie die obigen Schritte erneut. (Hinweis: Licht haben keine Verknüpfung, die nicht getrennt werden muss)

## **4. Gruppierung mehrerer Leuchten**

Sie können einer Zone auf der 4-Kanal-Fernbedienung eine endlose Anzahl von Lichtern hinzufügen, indem Sie die Lichter mit verschiedenen Zonen verbinden.So sind Sie bei der Erstellung unterschiedlicher Gruppenkombinationen völlig flexibel. Unten sehen Sie einige Gruppierungsbeispiele.

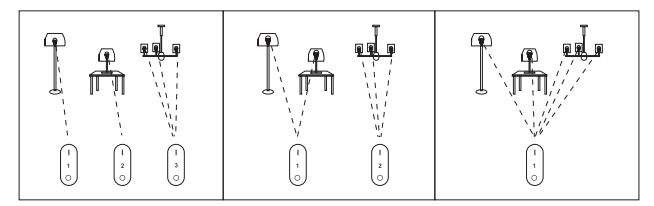

#### **Anmerkung:**

- 1. Der Benutzer kann nach Bedarf frei umprogrammieren. Eine Fernbedienung kann unzählige Lampen oder Controller steuern, aber eine Lampe oder ein Controller kann nur von vier Fernbedienungen gesteuert werden (Max).
- 2. Bitte überprüfen Sie beim Programmieren nach dem Aus- und Einschalten den Batterieeinbau und den Controller (vollständig entladen).

## **5 . Achtung**

- 1. Diese Fernbedienung steuert nur bes�mmte Mi-Light / MiBoxer-Produkte; nicht alle Mi-Light / MiBoxer-Serien können mit dieser Fernbedienung funktionieren.
- 2. Wenn bei der Verwendung der Fernbedienung die angezeigte Lampe schnell blinkt, wechseln Sie bitte rechtzeitig die Batterie. Bitte verwenden Sie keine minderwertigen Batterien, um zu vermeiden, dass Batterieflüssigkeit ausläuft und die Fernbedienung beschädigt wird.
- 3. Diese 2,4-GHz-Fernbedienung ist ein präzises elektronisches Produkt; Verwenden Sie es nicht in einer feuchten, hohen Temperatur-, Staub- und Hochspannungsumgebung; Speichern Sie es in Innenräumen, trocken und ohne statische Elektrizität.
- 4. Bitte verwenden Sie die Fernbedienung nicht in einem weitreichenden Metallbereich oder in einem Bereich mit starken elektromagnetischen Wellen, da dies sonst die Kontrollentfernung beeinträchtigt.

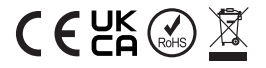

In China hergestellt